# **IceStorm Properties**

[IceStorm](https://doc.zeroc.com/display/Ice34/IceStorm) is an IceBox service that you can install using any name you like. For example:

IceBox.Service.DataFeed=IceStormService,...

The service name you choose is also used as the prefix for IceStorm's configuration properties. In the example above, the IceStorm configuration properties would use the DataFeed prefix, as in DataFeed.Discard.Interval=10.

In the property descriptions below, replace service with the service name from your IceStorm configuration.

On this page:

- [Ice.Plugin.DB](#page-0-0)
- [Ice.Plugin.SQLThreadHook](#page-0-1)
- [service.Discard.Interval](#page-1-0)
- [service.Election.ElectionTimeout](#page-1-1)
- [service.Election.MasterTimeout](#page-1-2)
- [service.Election.ResponseTimeout](#page-1-3)
- [service.Flush.Timeout](#page-1-4)
- [service.InstanceName](#page-2-0)
- [service.Node.AdapterProperty](#page-2-1)
- [service.NodeId](#page-2-2)
- [service.Nodes.id](#page-2-3)
- [service.Publish.AdapterProperty](#page-2-4)
- [service.ReplicatedPublishEndpoints](#page-3-0)
- [service.ReplicatedTopicManagerEndpoints](#page-3-1)
- [service.Send.Timeout](#page-3-2)
- [service.SQL.DatabaseType](#page-3-3)
- [service.SQL.DatabaseName](#page-3-4)
- [service.SQL.HostName](#page-4-0)
- [service.SQL.Port](#page-4-1)
- [service.SQL.UserName](#page-4-2)
- [service.SQL.Password](#page-4-3)
- [service.TopicManager.AdapterProperty](#page-4-4)
- [service.Trace.Election](#page-5-0)
- [service.Trace.Replication](#page-5-1)
- [service.Trace.Subscriber](#page-5-2)
- **•** [service.Trace.Topic](#page-5-3)
- [service.Trace.TopicManager](#page-6-0)
- [service.Transient](#page-6-1)
- [IceStormAdmin.TopicManager.Default](#page-6-2)
- [IceStormAdmin.TopicManager.name](#page-6-3)

# <span id="page-0-0"></span>Ice.Plugin.DB

### **Synopsis**

Ice.Plugin.DB=IceStormSqlDB:createSqlDB

#### **Description**

The database storage mechanism used by IceStorm is abstracted in such a way that an alternate mechanism can be selected using the standard Ice plug-in facility. If this property is not defined, IceStorm uses [Freeze](https://doc.zeroc.com/display/Ice34/Freeze) as its default storage mechanism. Alternatively, you can define the Ice. Plugin. DB property as shown above to use a SQL database instead, in which case additional properties may also be necessary (see the service. SQL properties below).

## <span id="page-0-1"></span>Ice.Plugin.SQLThreadHook

#### **Synopsis**

Ice.Plugin.SQLThreadHook=IceStormService:createThreadHook

### **Description**

This property is required when configuring IceStorm to use a SQL database for its persistent data. This plug-in ensures that SQL resources are cleaned up properly.

## <span id="page-1-0"></span>service.Discard.Interval

### **Synopsis**

service.Discard.Interval=num

#### **Description**

An IceStorm server detects when a subscriber to which it forwards events becomes non-functional and, at that point, stops delivery attempts to that subscriber for num seconds before trying to forward events to that subscriber again. The default value of this property is 60 seconds.

## <span id="page-1-1"></span>service.Election.ElectionTimeout

### **Synopsis**

service.Election.ElectionTimeout=num

### **Description**

This property is used by a [replicated IceStorm deployment](https://doc.zeroc.com/display/Ice34/Highly+Available+IceStorm). It specifies the interval in seconds at which a coordinator attempts to form larger groups of replicas. If not defined, the default value is 10.

### <span id="page-1-2"></span>service.Election.MasterTimeout

### **Synopsis**

service.Election.MasterTimeout=num

#### **Description**

This property is used by a [replicated IceStorm deployment](https://doc.zeroc.com/display/Ice34/Highly+Available+IceStorm). It specifies the interval in seconds at which a slave checks the status of the coordinator. If not defined, the default value is 10.

### <span id="page-1-3"></span>service.Election.ResponseTimeout

### **Synopsis**

service.Election.ResponseTimeout=num

### **Description**

This property is used by a [replicated IceStorm deployment](https://doc.zeroc.com/display/Ice34/Highly+Available+IceStorm). It specifies the interval in seconds that a replica waits for replies to an invitation to form a larger group. Lower priority replicas wait for intervals inversely proportional to the maximum priority:

ResponseTimeout + ResponseTimeout \* (max - pri)

If not defined, the default value is 10.

## <span id="page-1-4"></span>service.Flush.Timeout

### **Synopsis**

service.Flush.Timeout=num

### **Description**

Defines the interval in milliseconds with which events are sent to [batch subscribers](https://doc.zeroc.com/display/Ice34/IceStorm+Delivery+Modes). The default is 1000ms.

### <span id="page-2-0"></span>service.InstanceName

### **Synopsis**

service.InstanceName=name

### **Description**

.

Specifies an alternate identity category for all [objects](https://doc.zeroc.com/display/Ice34/Configuring+IceStorm#ConfiguringIceStorm-IceStormObjectIdentities) hosted by the IceStorm object adapters. If not specified, the default identity category is IceStorn

### <span id="page-2-1"></span>service.Node.AdapterProperty

### **Synopsis**

service.Node.AdapterProperty=value

### **Description**

In a [replicated deployment](https://doc.zeroc.com/display/Ice34/Highly+Available+IceStorm), IceStorm uses the adapter name service. Node for the replica node's object adapter. Therefore, [adapter properties](https://doc.zeroc.com/display/Ice34/Ice+Object+Adapter+Properties) can be used to configure this adapter.

### <span id="page-2-2"></span>service.NodeId

### **Synopsis**

service.NodeId=value

### **Description**

Specifies the node ID of an IceStorm [replica](https://doc.zeroc.com/display/Ice34/Highly+Available+IceStorm), where value is a non-negative integer. The node ID is also used as the replica's priority, such that a larger value assigns higher priority to the replica. The replica with the highest priority becomes the coordinator of its group. This property must be defined for each replica.

### <span id="page-2-3"></span>service.Nodes.id

### **Synopsis**

service.Nodes.id=value

### **Description**

This property is used for a manual deployment of [highly available IceStorm](https://doc.zeroc.com/display/Ice34/Configuring+IceStorm#ConfiguringIceStorm-DeployingIceStormReplicas), in which each of the replicas must be explicitly configured with the proxies of all other replicas. The value is a proxy for the replica with the given node id. A replica's object identity has the form instance-name/node id, such as DemoIceStorm/node2.

### <span id="page-2-4"></span>service.Publish.AdapterProperty

### **Synopsis**

service.Publish.AdapterProperty=value

### **Description**

IceStorm uses the [adapter](https://doc.zeroc.com/display/Ice34/Ice+Object+Adapter+Properties) name  $service$ . Publish for the object adapter that processes incoming requests from publishers. Therefore, adapter [properties](https://doc.zeroc.com/display/Ice34/Ice+Object+Adapter+Properties) can be used to configure this adapter.

## <span id="page-3-0"></span>service.ReplicatedPublishEndpoints

### **Synopsis**

service.ReplicatedPublishEndpoints=value

#### **Description**

This property is used for a manual deployment of [highly available IceStorm](https://doc.zeroc.com/display/Ice34/Configuring+IceStorm#ConfiguringIceStorm-DeployingIceStormReplicas). It specifies the set of endpoints returned for the publisher proxy returned from IceStorm::Topic::getPublisher.

If this property is not defined, the publisher proxy returned by a topic instance points directly at that replica and, should the replica become unavailable, publishers will not transparently failover to other replicas.

## <span id="page-3-1"></span>service.ReplicatedTopicManagerEndpoints

### **Synopsis**

service.ReplicatedTopicManagerEndpoints=value

### **Description**

This property is used for a manual deployment of [highly available IceStorm](https://doc.zeroc.com/display/Ice34/Configuring+IceStorm#ConfiguringIceStorm-DeployingIceStormReplicas). It specifies the set of endpoints used in proxies that refer to a replicated topic. This set of endpoints should contain the endpoints of each IceStorm replica.

For example, the operation IceStorm::TopicManager::create returns a proxy that contains this set of endpoints.

## <span id="page-3-2"></span>service.Send.Timeout

### **Synopsis**

service.Send.Timeout=num

#### **Description**

IceStorm applies a send timeout when it forwards events to subscribers. The value of this property determines how long IceStorm will wait for forwarding of an event to complete. If an event cannot be forwarded within num milliseconds, the subscriber is considered dead and its subscription is cancelled. The default value is 60 seconds. Setting this property to a negative value disables timeouts.

## <span id="page-3-3"></span>service.SQL.DatabaseType

#### **Synopsis**

service.SQL.DatabaseType=type

#### **Description**

<span id="page-3-4"></span>This property determines the type of the database for QSq1Database: : addDatabase. Permissible values of type are QSQLITE, QMYSQL, QPSQL, and QODBC.

## service.SQL.DatabaseName

### **Synopsis**

service.SQL.Database=name

### **Description**

This property determines the name of the database for  $QSq1D$ atabase::setDatabaseName. For SQLite, name is the file name for the database. For MySQL and PostgreSQL, name is the database name. For SQL Server, name is the DSN name.

For MySQL, the specified database must already exist.

## <span id="page-4-0"></span>service.SQL.HostName

### **Synopsis**

service.SQL.HostName=name

### **Description**

This property determines the host name for  $QSq1Database::setHostName.$  For PostgreSQL and MySQL, name is the database host name. For SQL Server, name is the host name and server name separated by a blackslash, such as localhost\SQLExpress. For SQLite, this property has no effect and need not be set.

## <span id="page-4-1"></span>service.SQL.Port

### **Synopsis**

service.SQL.Port=num

### **Description**

This property determines the port number for QSqlDatabase: : setPort.

## <span id="page-4-2"></span>service.SQL.UserName

### **Synopsis**

service.SQL.UserName=name

### **Description**

This property determines the user name for QSqlDatabase::setUserName. For SQLite, this property has no effect and need not be set.

## <span id="page-4-3"></span>service.SQL.Password

### **Synopsis**

service.SQL.Password=password

### **Description**

<span id="page-4-4"></span>This property determines the password for QSqlDatabase::setPassword. For SQLite, this property has no effect and need not be set.

## service.TopicManager.AdapterProperty

### **Synopsis**

service.TopicManager.AdapterProperty=value

### **Description**

IceStorm uses the adapter name service.TopicManager for the topic manager's object adapter. Therefore, [adapter properties](https://doc.zeroc.com/display/Ice34/Ice+Object+Adapter+Properties) can be used to configure this adapter.

## <span id="page-5-0"></span>service.Trace.Election

### **Synopsis**

service.Trace.Election=num

### **Description**

Trace activity related to elections:

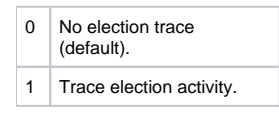

## <span id="page-5-1"></span>service.Trace.Replication

### **Synopsis**

service.Trace.Replication=num

### **Description**

Trace activity related to replication:

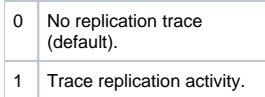

## <span id="page-5-2"></span>service.Trace.Subscriber

### **Synopsis**

service.Trace.Subscriber=num

### **Description**

The subscriber trace level:

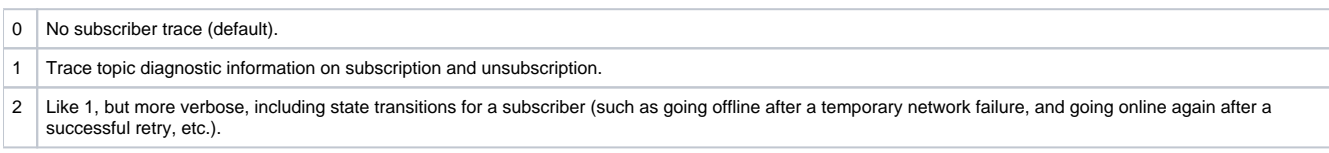

# <span id="page-5-3"></span>service.Trace.Topic

### **Synopsis**

service.Trace.Topic=num

### **Description**

The topic trace level:

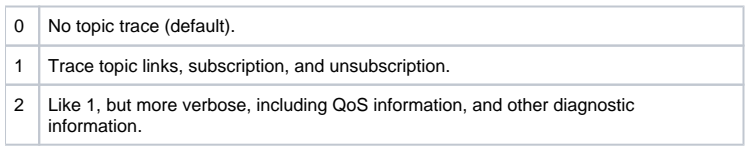

## <span id="page-6-0"></span>service.Trace.TopicManager

### **Synopsis**

service.Trace.TopicManager=num

### **Description**

The topic manager trace level:

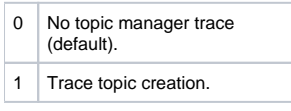

## <span id="page-6-1"></span>service.Transient

### **Synopsis**

service.Transient=num

### **Description**

If num is a value greater than zero, IceStorm runs in a fully transient mode in which no database is required. Replication is not supported in this mode. If not defined, the default value is zero.

## <span id="page-6-2"></span>IceStormAdmin.TopicManager.Default

### **Synopsis**

IceStormAdmin.TopicManager.Default=proxy

### **Description**

Defines the proxy for the default IceStorm topic manager. This property is used by [icegridadmin](https://doc.zeroc.com/display/Ice34/IceStorm+Administration). IceStorm applications may choose to use this property for their configuration as well.

## <span id="page-6-3"></span>IceStormAdmin.TopicManager.name

### **Synopsis**

IceStormAdmin.TopicManager.name=proxy

### **Description**

Defines a proxy for an IceStorm topic manager for [icegridadmin](https://doc.zeroc.com/display/Ice34/IceStorm+Administration). Properties with this pattern are used by icestormadmin if multiple topic managers are in use, for example:

```
IceStormAdmin.TopicManager.A=A/TopicManager:tcp -h x -p 9995
IceStormAdmin.TopicManager.B=Foo/TopicManager:tcp -h x -p 9995
IceStormAdmin.TopicManager.C=Bar/TopicManager:tcp -h x -p 9987
```
This sets the proxies for three topic managers. Note that name need not match the instance name of the corresponding topic manager — name simply serves as a tag. With these property settings, the icestormadmin commands that accept a topic can now specify a topic manager other than the default topic manager that is configured with [#IceStormAdmin.TopicManager.Default](#page-6-2). For example:

current Foo create myTopic create Bar/myOtherTopic

This sets the current topic manager to the one with instance name Foo; the first create command then creates the topic within that topic manager, whereas the second create command uses the topic manager with instance name Bar.